Wirtschaftswissenschaftliche Bücherei für Schule und Praxis Begründet von Handelsschul-Direktor Dipl.-Hdl. Friedrich Hutkap †

## Verfasser:

**Michael Schmidthausen,** Duisburg **Petra Prause,** Duisburg **Ralf Salih,** Cuxhaven **Manfred Huesmann,** Oerlinghausen **Dr. Dieter Benen,** Bielefeld

Das Werk und seine Teile sind urheberrechtlich geschützt. Jede Nutzung in anderen als den gesetzlich zugelassenen Fällen bedarf der vorherigen schriftlichen Einwilligung des Verlages. Hinweis zu § 60a UrhG: Weder das Werk noch seine Teile dürfen ohne eine solche Einwilligung eingescannt und in ein Netzwerk eingestellt werden. Dies gilt auch für Intranets von Schulen und sonstigen Bildungseinrichtungen.

## **Bilddatenverzeichnis:**

Seite 24: © pressmaster – Fotolia.com

\* \* \* \* \*

3. Auflage 2019 © 2014 by Merkur Verlag Rinteln Gesamtherstellung: Merkur Verlag Rinteln Hutkap GmbH & Co. KG, 31735 Rinteln E-Mail: info@merkur-verlag.de lehrer-service@merkur-verlag.de Internet: www.merkur-verlag.de

Merkur-Nr. 1578-03-DS

### **Vorwort**

Das Arbeitsheft richtet sich exakt nach den **aktuellen Rahmenrichtlinien** für den berufsbezogenen Lernbereich in der **Fachoberschule – Wirtschaft und Verwaltung (Schwerpunkt Wirtschaft)** in Niedersachsen. Es umfasst die Lerngebiete 11.1, 11.2 und 11.3. Für die 12. Klasse steht das Merkur-Arbeitsheft 1588 zur Verfügung.

Die **Lerngebiete** des Bildungsplans werden **in Form von Lernsituationen konkretisiert.** Das Arbeitsheft vertieft auf diese Weise den Gedanken der Kompetenzorientierung (situationsbezogen – problemorientiert – kompetenzfördernd), dokumentiert aufgrund seines Workbook-Charakters den Kompetenzerwerb und entlastet die Lehrkraft hinsichtlich Unterrichtsvorbereitung, Kopieraufwand und didaktischer Jahresplanung.

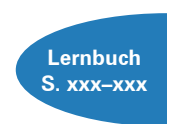

Die Lernsituationen des Arbeitsheftes sind passgenau mit dem **Merkurbuch**  0587 (Lernbuch "Betriebswirtschaft und Rechnungswesen | Controlling für die Fachoberschule Wirtschaft – Klasse 11", ab 4. Auflage 2017) abgestimmt. Die **Seitenverweise** am Rande der Einstiegssituationen erleichtern die eventuell notwendige Informationsbeschaffung. Daher wäre ein **paralleler Einsatz ideal.**

Ausgangspunkt für die Lernsituationen ist die **Goslarer Büromöbel AG,** ein Industriebetrieb, der Teil des fiktiven **Gewerbeparks Goslar** ist. Dieser wird im Merkurbuch 0587 näher vorgestellt.

Im Sinne eines kompetenzorientierten Unterrichts beginnen die Lernsituationen jeweils mit einem **situationsbezogenen** und in der Regel problemorientierten Einstieg. Angeleitet durch die darauf folgenden Arbeitsaufträge sollen die Schülerinnen und Schüler zunächst das vorgegebene **Problem selbstständig lösen** und schließlich zu einer vertiefenden Auseinandersetzung mit dem jeweiligen (Teil-)Geschäftsprozess gelangen. Das hierfür notwendige **Informationsmaterial** kann am besten mithilfe des Merkurbuches 0587 beschafft werden, Seitenverweise erleichtern hier die Recherche.

Ein hervorgehobenes Ziel ist es bei der Erstellung dieses Bandes gewesen, **methodische Vielseitigkeit** (z.B. Einübung von Präsentationen, Rollenspiele, Anfertigung ereignisorientierter Prozessketten, Erstellen von Geschäftsbriefen) zu gewährleisten.

Um der Intention der Rahmenrichtlinien gerecht zu werden, sollten die Lernsituationen **im Idealfall Stück für Stück** in der vorgegebenen Reihenfolge durchgearbeitet werden. Jede Lernsituation "funktioniert" jedoch in der Regel auch für sich genommen, sodass die Situationen **bei Bedarf auch punktuell** eingesetzt werden können.

Die Entscheidung, ob die Lernsituationen in **Einzel-, Partner- oder Gruppenarbeit** bearbeitet werden, wollen wir jeder Lehrkraft gerne selbst überlassen.

An einigen Stellen fordert das Autorenteam mit seinen Arbeitsaufträgen bewusst dazu auf, "über den Tellerrand zu schauen". Im Einklang mit den Ansprüchen an einen differenzierten Unterricht sind an diesen Stellen **anspruchsvolle Transferleistungen** gefragt. Diese Arbeitsaufträge werden mit dem nebenstehenden Symbol gekennzeichnet.

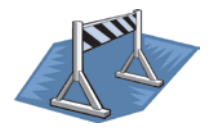

Duisburg und Cuxhaven, im Winter 2018/2019

Die Verfasser

### **Inhaltsverzeichnis**

# **Die Goslarer Büromöbel AG kennenlernen**

#### **Lerngebiet 11.1: Unternehmen in ihren Strukturen und Prozessen darstellen und vergleichen**

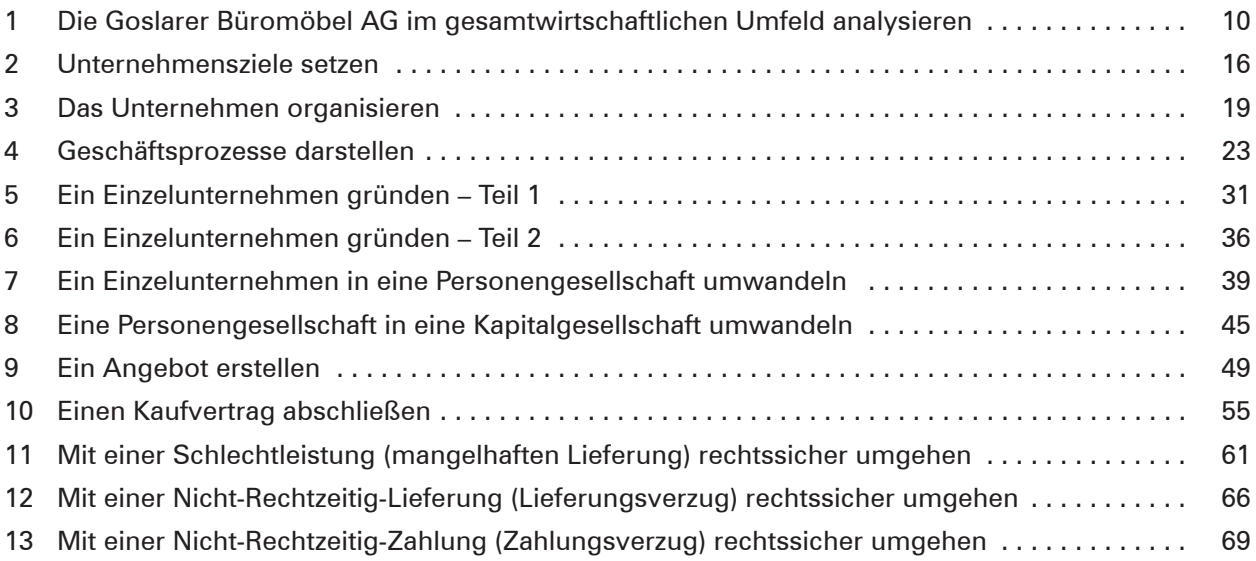

## **Lerngebiet 11.2: Unternehmensbezogene Informationen computergestützt verarbeiten**

**auswerten**

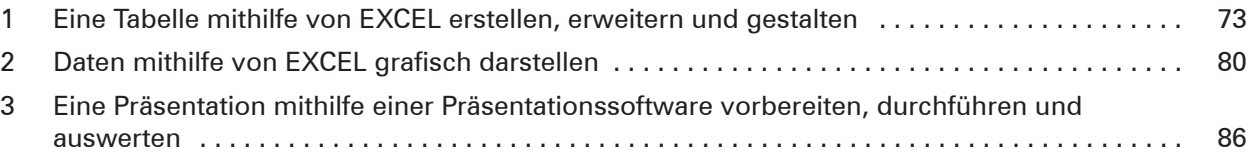

## **Lerngebiet 11.3: Werte und Werteströme unter Einsatz einer integrierten ERP-Software erfassen, darstellen und**

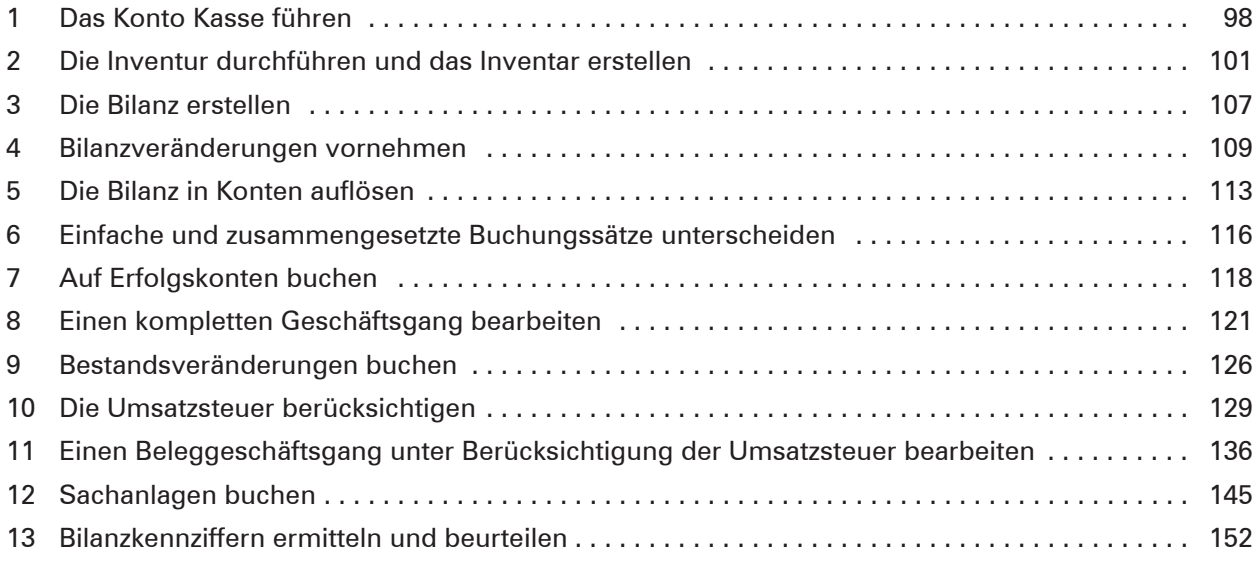